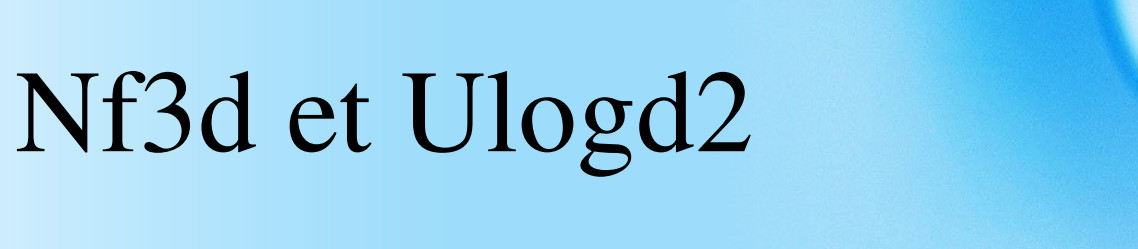

#### Netfilter logging reloaded

#### Éric Leblond, eric@inl.fr

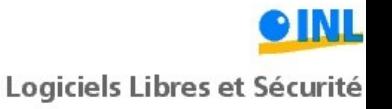

## Introduction

- Linux 2.6.14 :
	- Nouveau système interaction user-kernel
	- NFCT : questionnement et modification du conntrack
	- NFLOG : journalisation de paquets
- Développement de nouveaux outils :
	- $-$  Conntrack-tools
	- Pyctd
	- wolfotrack

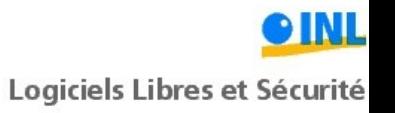

## Wolfotrack

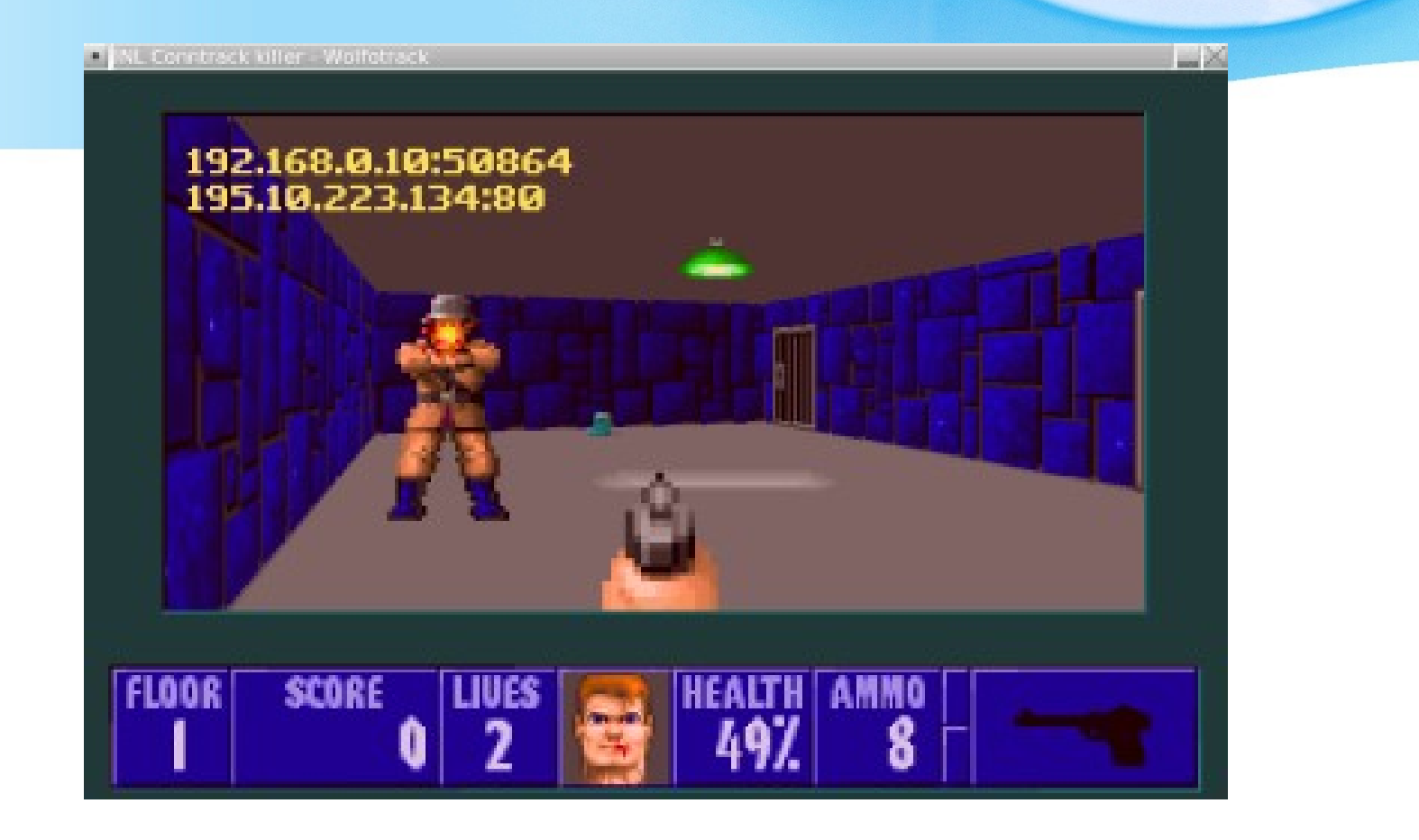

http://www.youtube.com/watch?v=z3zRnHPFPrc

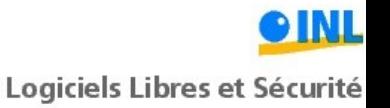

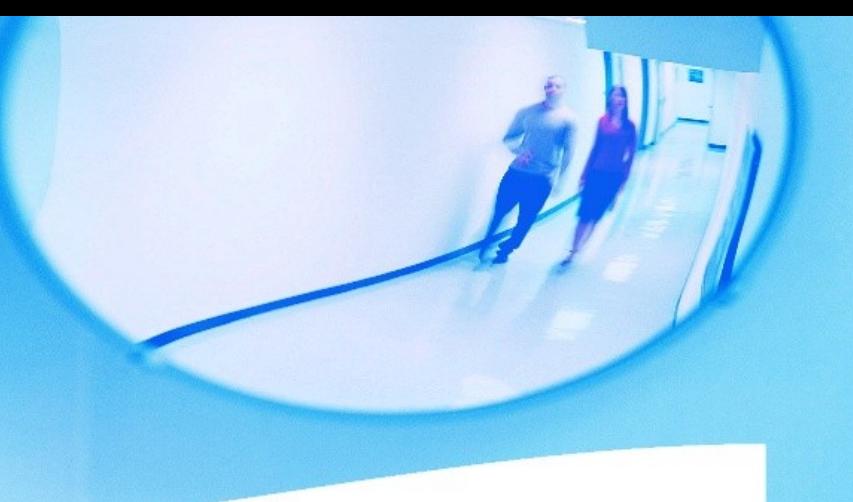

# Ulogd2, What's this ?

- Nouvelle version de ulogd
- Capable d'utiliser messages venant de :
	- Conntrack (NFCT)
	- Log (NFLOG, ULOG)
- Modulaire :
	- Utilise un système de stack
	- stack=ct1:NFCT,print1:PRINTFLOW,emu1:LOGEMU

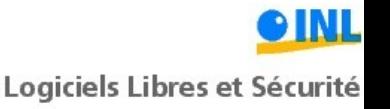

### Schéma

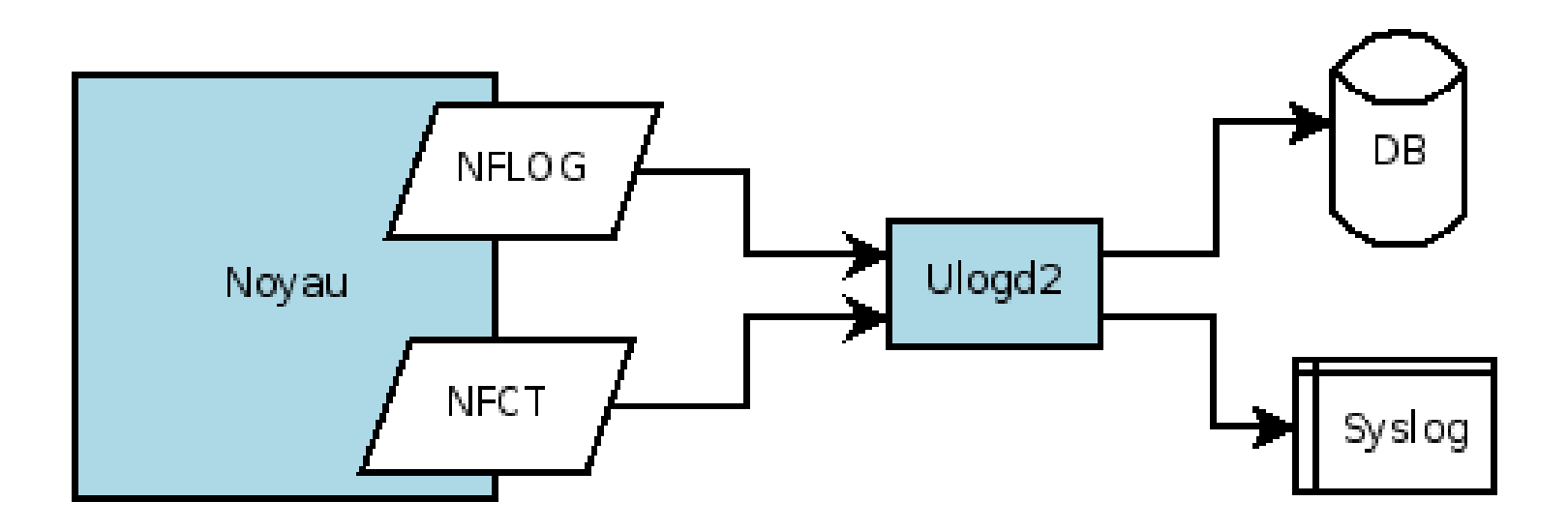

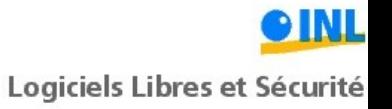

## Nf3d, netfilter en 3D

- Visualisation des événements stockés par ulogd2
- Représentation en mode GANTT:
	- Axe x : le temps Axe y : la succession des événements

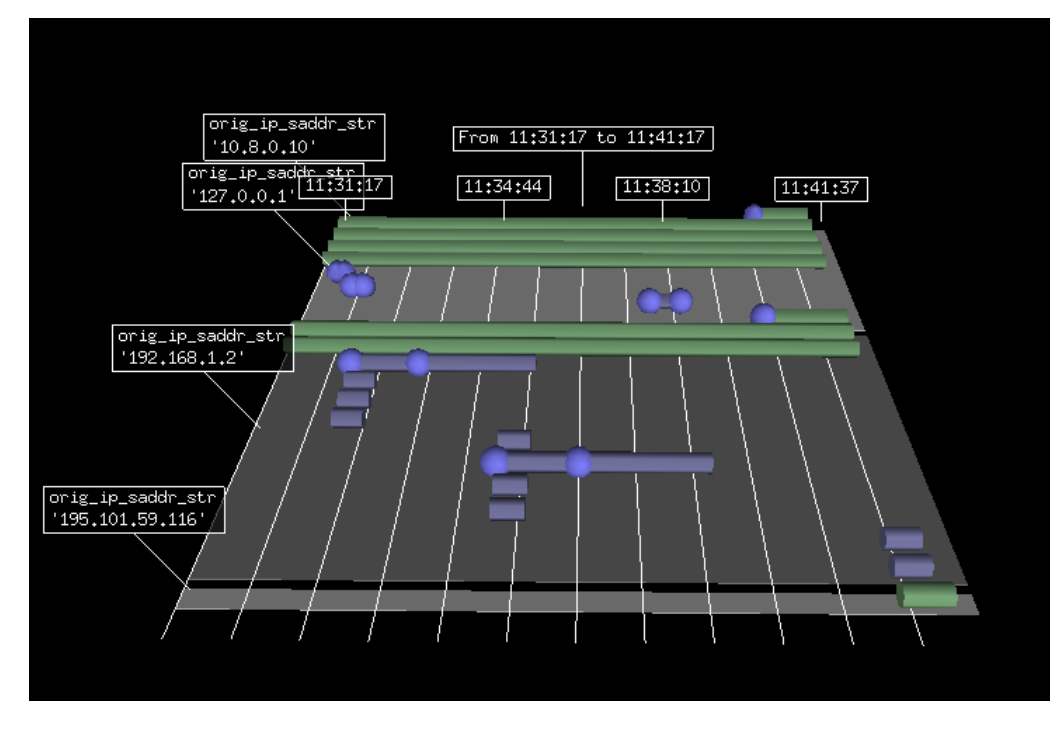

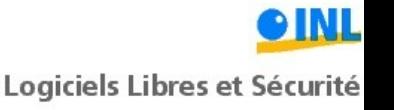

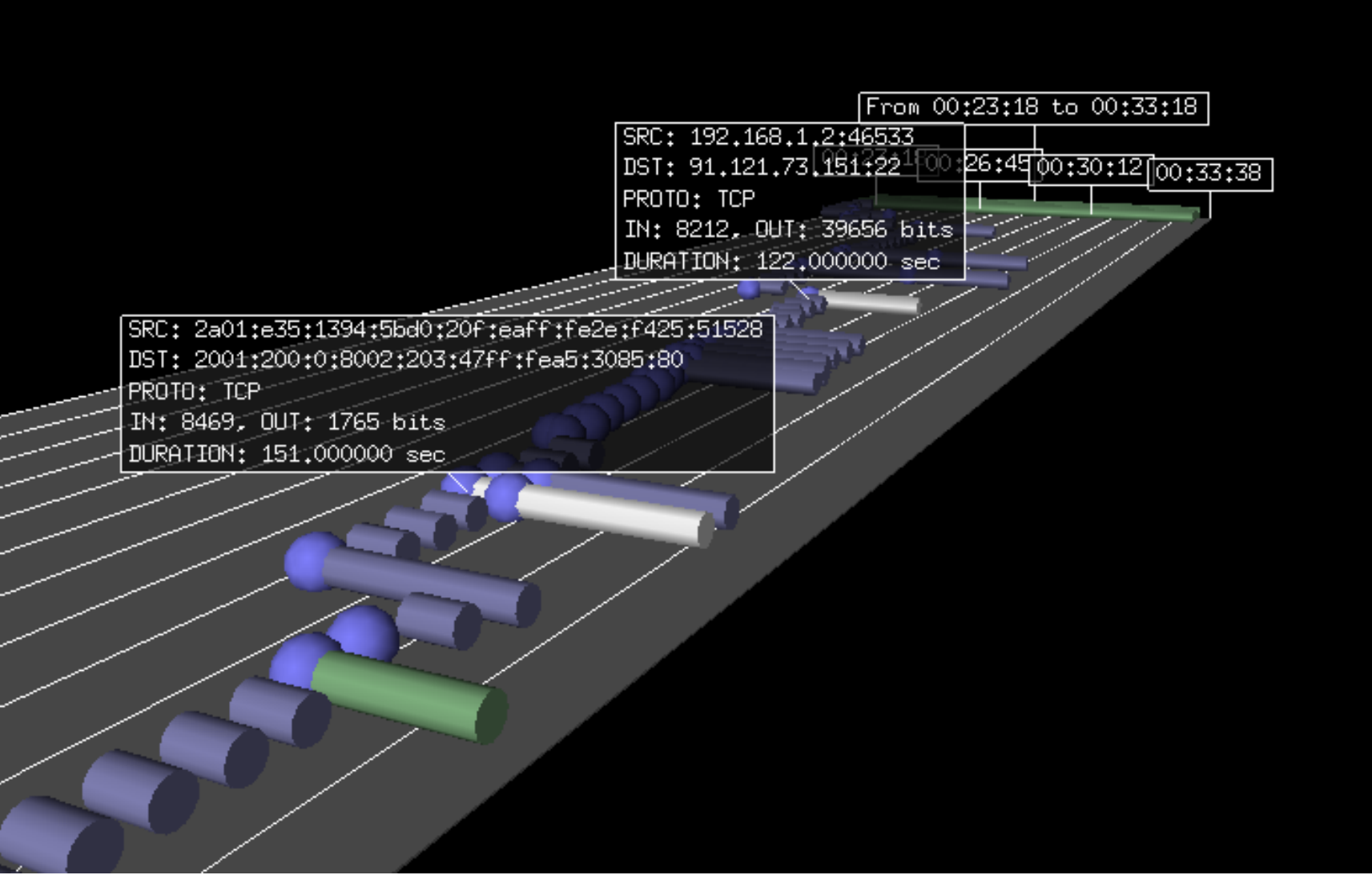

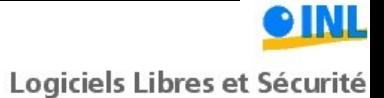

**TEXT** 

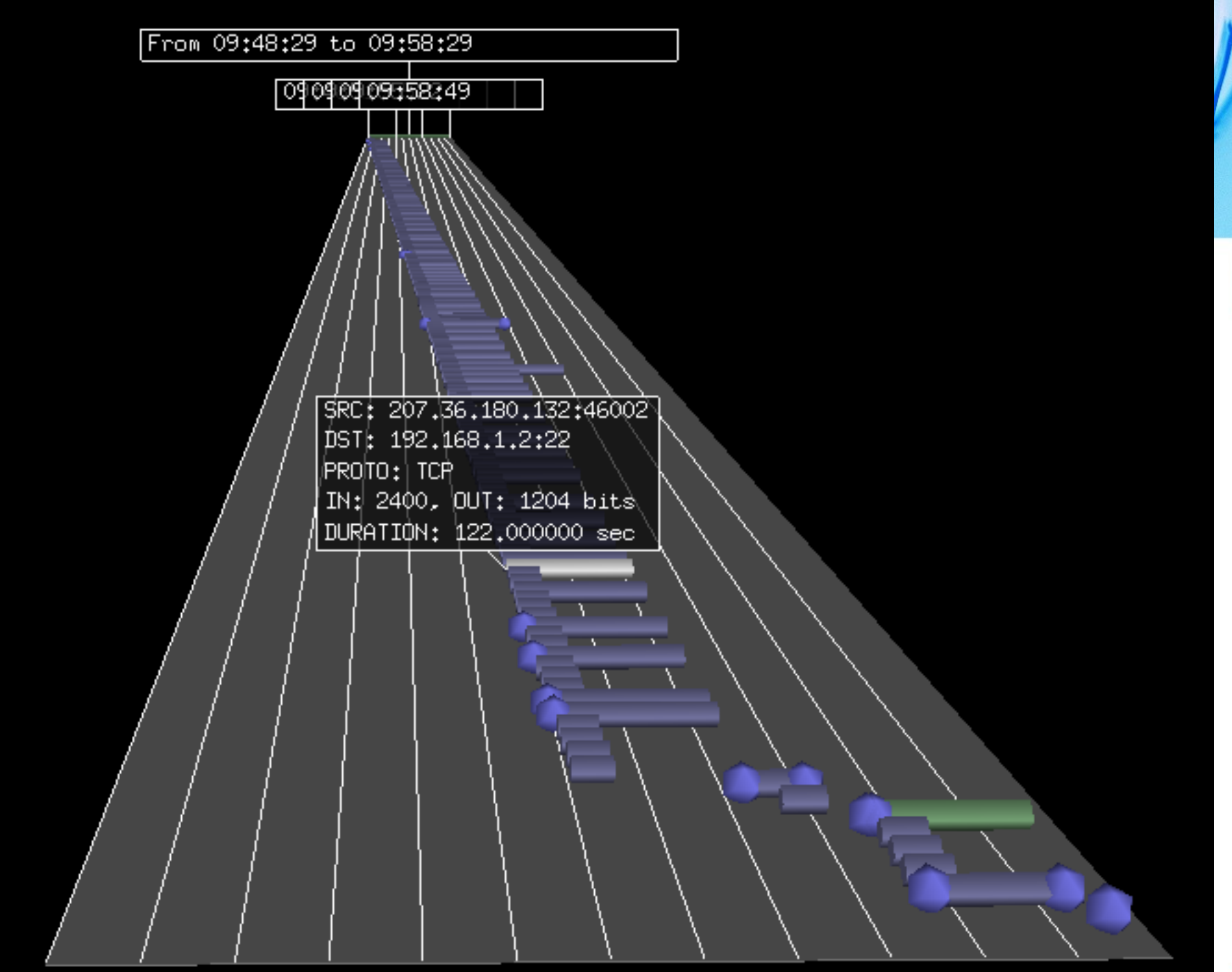

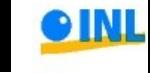

Thurs

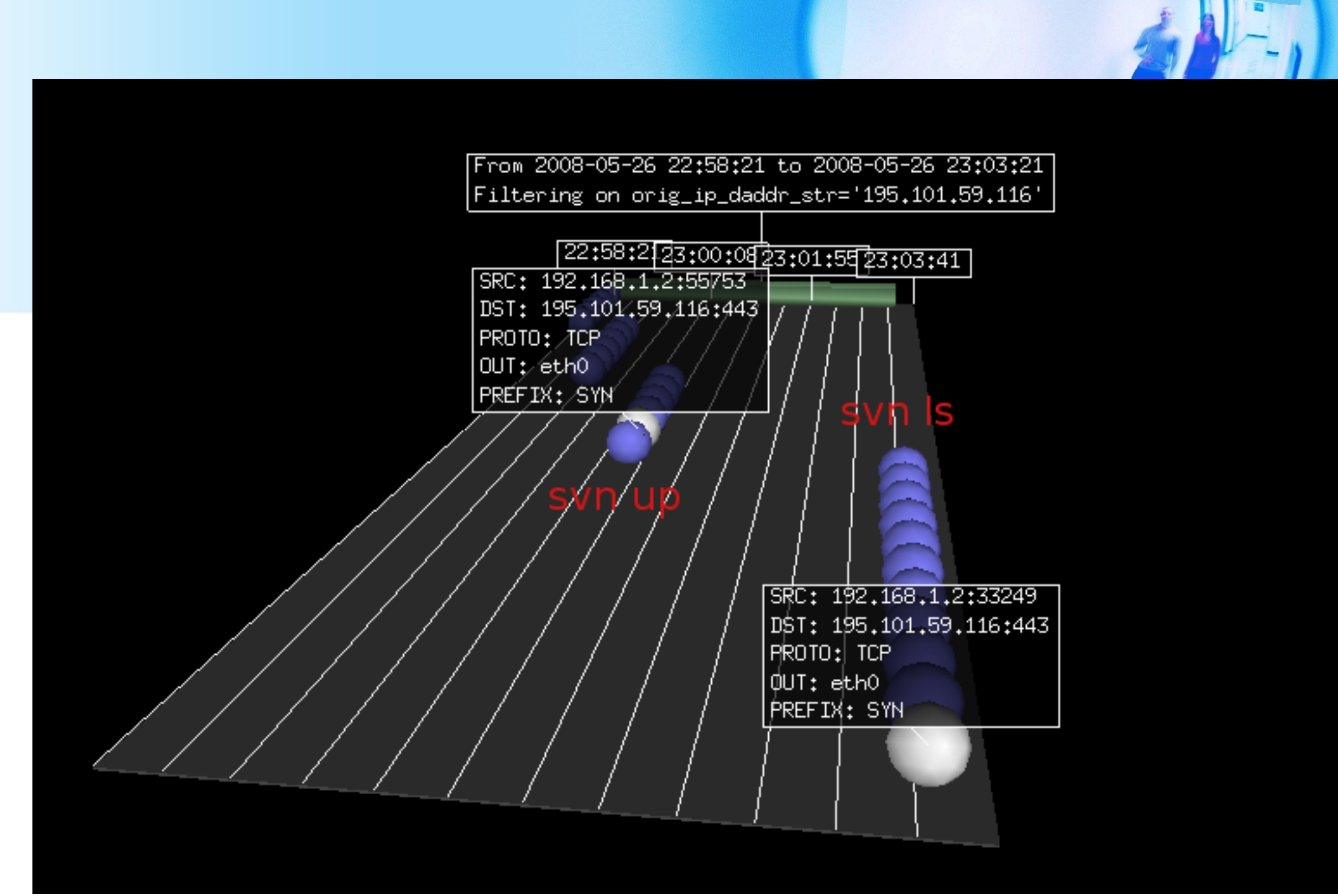

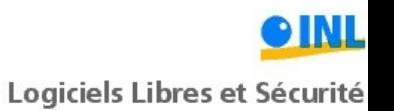

## Questions ?

- Ulogd2 :<http://netfilter.org/projects/ulogd/>
- Doc :<http://software.inl.fr/trac/wiki/ulogd2/user>
- Nf3d :<http://software.inl.fr/trac/wiki/nf3d>
- Wolfotrack: <http://software.inl.fr/trac/wiki/Wolfotrack>
- Pyctd :<http://software.inl.fr/trac/wiki/pyctd>

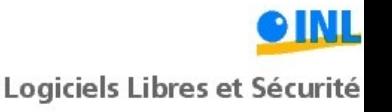

# Netfilter Workshop 2008

- Journée utilisateurs :
	- Le 29 septembre 2008 à Paris
	- Conférences et présentations
	- Ouvert à tous
- Journées développeurs :
	- Du 30 septembre au 3 octobre 2008
	- Sur invitation
- Site :<http://workshop.netfilter.org/2008>